To allow for more detailed filtering process when it comes to displaying **warnings** and **cautions** we have added an extra tab called **SHOW**.

This increases number of Tab's to **four**, and they are:

- SCHEDULE
- AIRCRAFT
- SHOW
- MORE

Filters in Tab SHOW are devided into 4 sub-sections:

| Film                                                                                                    | ٠                    | 0                                                                                                    | - 63 | Mar 2016 💷 🔶 🕈 | TEGAY | + T        | 148.8 🖻 | and a   | MORE   |           |      |     |                                          |
|----------------------------------------------------------------------------------------------------|----------------------|----------------------------------------------------------------------------------------------------|------|----------------|-------|------------|---------|---------|--------|-----------|------|-----|------------------------------------------|
| New<br>20 Right sharps<br>20 Right sharps<br>20 Right spaceolours<br>20 Laths<br>20 Onto 1990<br>20 Onto 1990<br>20 Optimized<br>20 Optimized<br>2 | and process (Technol |                                                                                                    | re-L | A. Flight No.  | 0w    | Own        | 679     | AHOP    | ADES   | 674       | ACTN | AUN | ADIT OFF UN FD                           |
|                                                                                                    |                      |                                                                                                    |      | 100            | The   | Children . | 10:00   | ROOM    | (Ph)   | 12.65     |      |     | Just Sparson                             |
|                                                                                                    |                      |                                                                                                    |      | 101            | The   | CD-Mar     | 10:00   | BOOM ST | DPRA.  | 12.00     |      |     | Interaffranz -<br>Wolffont -             |
|                                                                                                    |                      |                                                                                                    |      | MAU            | The   | 01484      | 10:00   | ONN     | 1965   | 12:00     |      |     | Read -                                   |
|                                                                                                    |                      |                                                                                                    |      | Qorne -        | The   | Childer.   | 12100   | 1746    | (Phil  | 18:00     |      |     | References explored<br>Active Recordings |
|                                                                                                    |                      |                                                                                                    |      | Questiones     | The   | COMM       | 12100   | and the | LPINA. | 18/00     |      |     | PC makes                                 |
| -                                                                                                    |                      |                                                                                                    |      | -              | The   | 01484      | 1500    | (PVA    | 0004   | 18105     |      |     | A0000 574 107 107                        |
| Crew APT deportments<br>ADPT descriptionally<br>IND prospect required<br>CMM prospect required<br>CMM prospect required<br>CMM prospect required<br>ADMS subspects<br>Provide Indiana registed<br>ADMS subspects<br>Prospect required<br>CMM prospect required<br>ADMS subspects<br>Indiana register<br>CMM prospect required<br>ADMS subspects<br>CMM prospect required<br>ADMS subspects<br>CMM prospect required<br>CMM prospect required<br>CMM prospect requir                                                                                                    | form 1               | Red alter for IPA is not displayed<br>knows 3 checkbooks in the Warning<br>excision of the Riser are undoked |      |                |       |            |         |         |        | USAB MORE |      |     |                                          |

Example of filter settings that prevent displaying warnings

- **Show** responsible for the overall display of Table view. From this section you can decide whether the elements of the view are displayed or not. For example untcking **Trip number** checkbox will result in hiding **Trip No. column**
- Warnings section responsible for displaying listed types of warnings. This section is more complex because some of the warnings that are displayed might be caused by a number of reasons. Let's use Crew as **example**. As you can see in the attached screenshot crew SPA, should be marked red due to 3 different warnings regarding Airport Discontinuity, FTL and Expired Endorsements. Red frame will disappear only when following checkboxes are unticked: Crew APT discontinuity, Crew endorsement expired, FTL Violation.**Violations are marked red**.
- **Cautions** responsible for displaying "close to limit" information such as FTL, CAMO and HIL warnings as well as PAX missing data on the flight. **Cautions display yellow in the view**.
- **Notices** responsible for displaying information that are netiher warnings nor cautions, such as Trainings/Briefing required, and Diversion of the flights

In the **Calendar view**, in the **filter SHOW** you can decide whether **Continuity** and **FTL** dots are visible. As you can see in the below screenshot unticking checkboxes marked with red frames will remove **dot warnings**.

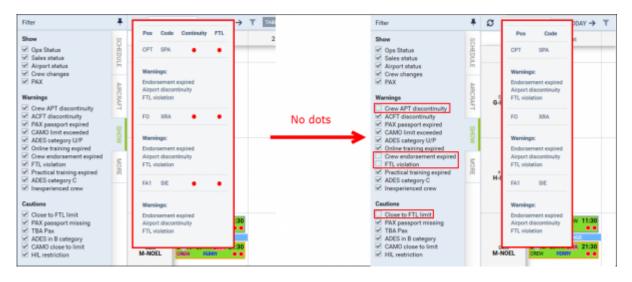

Leonsoftware Wiki - https://wiki.leonsoftware.com/

Last update: 2016/08/30<sup>2</sup> updates:important-schedule-changes-in-the-filter-tabs-in-table-and-calendar-sections https://wiki.leonsoftware.com/updates/important-schedule-changes-in-the-filter-tabs-in-table-and-calendar-sections?rev=1461333183 13:06

From: https://wiki.leonsoftware.com/ - Leonsoftware Wiki

Permanent link: https://wiki.leonsoftware.com/updates/important-schedule-changes-in-the-filter-tabs-in-table-and-calendar-sections?rev=1461333183

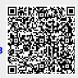

Last update: 2016/08/30 13:06